## Package 'Rdrw'

May 19, 2020

Version 1.0.1

Date 2020-5-18

Title Univariate and Multivariate Damped Random Walk Processes

Author Zhirui Hu and Hyungsuk Tak

Maintainer Hyungsuk Tak <hyungsuk.tak@gmail.com>

**Depends**  $R (= 2.2.0)$ 

**Imports** mythorm $(>= 1.0-11)$ 

Description We provide a toolbox to fit and simulate a univariate or multivariate damped random walk process that is also known as an Ornstein-Uhlenbeck process or a continuous-time autoregressive model of the first order, i.e.,  $CAR(1)$  or  $CARMA(1, 0)$ . This process is suitable for analyzing univariate or multivariate time series data with irregularly-spaced observation times and heteroscedastic measurement errors. When it comes to the multivariate case, the number of data points (measurements/observations) available at each observation time does not need to be the same, and the length of each time series can vary. The number of time series data sets that can be modeled simultaneously is limited to ten in this version of the package. We use Kalman-filtering to evaluate the resulting likelihood function, which leads to a scalable and efficient computation in finding maximum likelihood estimates of the model parameters or in drawing their posterior samples. Please pay attention to loading the data if this package is used for astronomical data analyses; see the details in the manual. Also see Hu and Tak  $(2020)$  <arXiv:2005.08049>.

License GPL-2

Encoding UTF-8 NeedsCompilation no

Repository CRAN

Date/Publication 2020-05-19 11:50:12 UTC

### R topics documented:

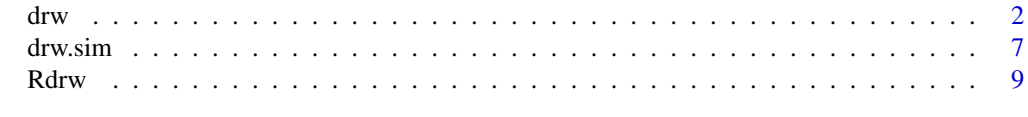

**Index** [11](#page-10-0)

#### <span id="page-1-1"></span><span id="page-1-0"></span>Description

The function drw fits univariate and multivariate damped random walk processes on multiple time series data sets possibly with known measurement error standard deviations via state-space representation. This function drw evaluates the resulting likelihood function of the model parameters via Kalman-filtering whose minimum complexity is linear in the number of unique observation times. The function returns the maximum likelihood estimates or posterior samples of the model parameters. For astronomical data analyses, users need to pay attention to loading the data because R's default is to load only seven effective digits; see details below.

#### Usage

```
drw(data1, data2, data3, data4, data5,
    data6, data7, data8, data9, data10,
    n.datasets, method = "mle",
    bayes.n.burn, bayes.n.sample,
    mu.UNIFprior.random = c(-30, 30),tau. IGprior. shape = 1, tau. IGprior. scale = 1,
    sigma2.IGprior.shape = 1, sigma2.IGprior.scale = 1e-7)
```
#### Arguments

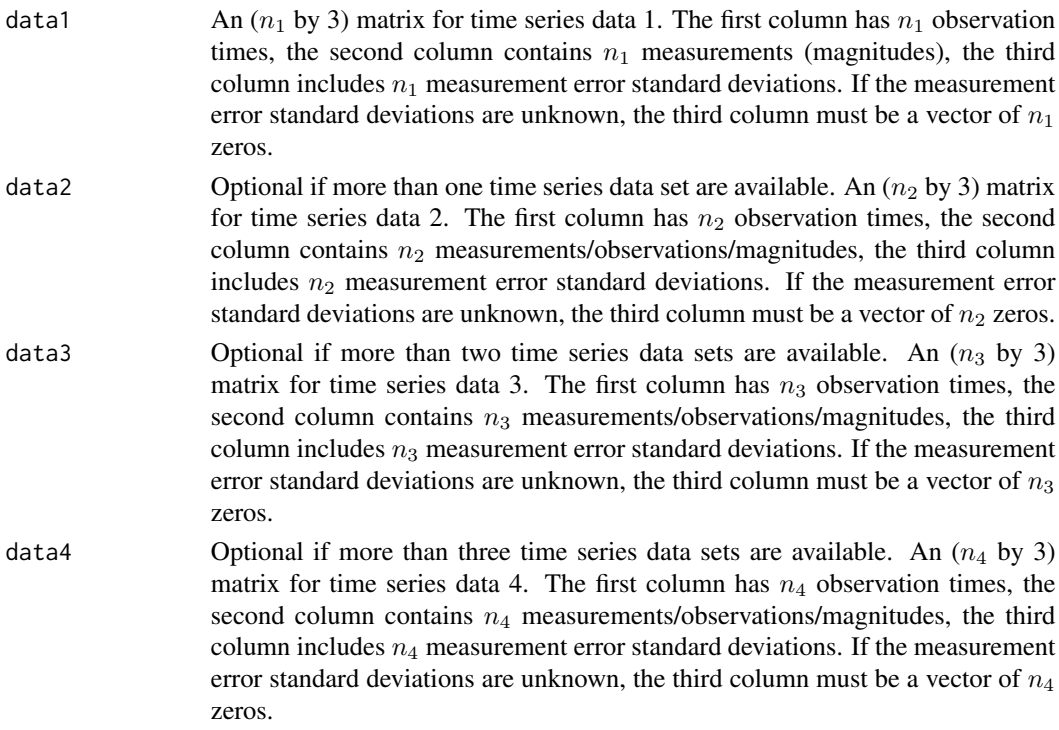

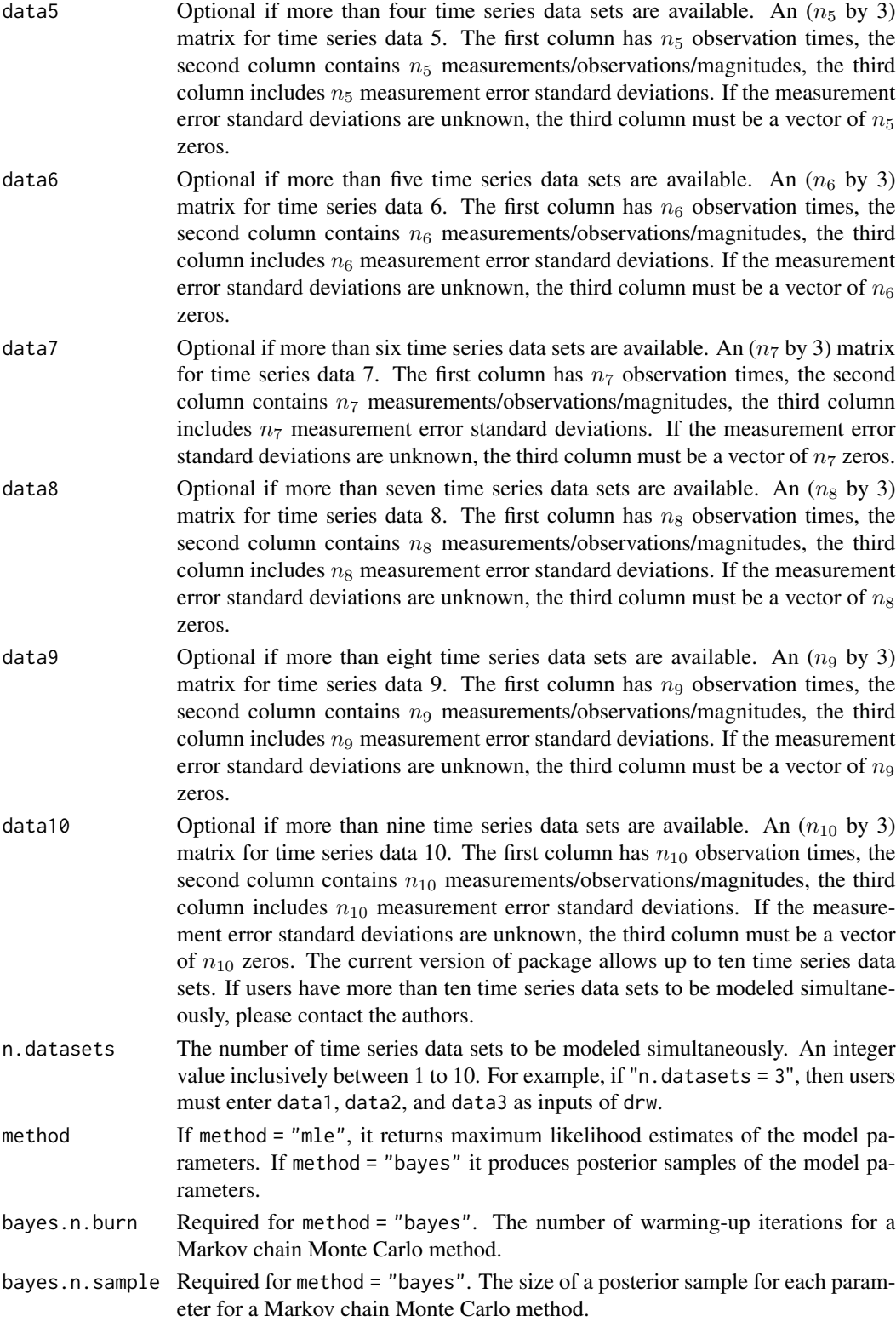

#### mu.UNIFprior.range

Required for method = "bayes". The range of the Uniform prior on each longterm avaerage  $\mu_i$  of the process, where j goes from 1 to the total number of time series data sets. The default range is  $(-30, 30)$  for astronomical applications.

#### tau.IGprior.shape

Required for method = "bayes". The shape parameter of the invserse-Gamma prior on each timescale  $\tau_i$  of the process, where j goes from 1 to the total number of time series data sets. The default shape parameter is one for astronomical applications.

tau.IGprior.scale

Required for method = "bayes". The scale parameter of the invserse-Gamma prior on each timescale  $\tau_i$ , where j goes from 1 to the total number of time series data sets. The default scale parameter is one for astronomical applications.

#### sigma2.IGprior.shape

Required for method = "bayes". The shape parameter of the invserse-Gamma prior on each short-term variability (variance)  $\sigma_j^2$ , where j goes from 1 to the total number of time series data sets. The default shape parameter is one for astronomical applications.

sigma2.IGprior.scale

Required for method = "bayes". The scale parameter of the invserse-Gamma prior on each short-term variability (variance)  $\sigma_j^2$ , where j goes from 1 to the total number of time series data sets. The default shape parameter is 1e−7 for astronomical applications.

#### Details

The multivariate damped random walk process  $\mathbf{X}(t)$  is defined by the following stochastic differential equation:

$$
d\mathbf{X}(t) = -D_{\tau}^{-1}(\mathbf{X}(t) - \mu)dt + D_{\sigma}d\mathbf{B}(t),
$$

where  $\mathbf{X}(t) = \{X_1(t), \ldots, X_k(t)\}\$ is a vector of k measurements/observations/magnitudes of the k time series data sets in continuous time  $t \in R$ ,  $D_{\tau}$  is a  $k \times k$  diagonal matrix whose diagonal elements are k timescales with each  $\tau_j$  representing the timescale of the j-th time series data,  $\mu =$  $\{\mu_1, \ldots, \mu_k\}$  is a vector for long-term averages of the k time series data sets,  $D_{\sigma}$  is  $k \times k$  diagonal matrix whose diagonal elements are short-term variabilities (standard deviation) of  $k$  time series data sets, and finally  $\mathbf{B}(t) = \{B_1(t), \ldots, B_k(t)\}\$ is a vector for k standard Brownian motions whose  $k(k-1)/2$  pairwise correlations are modeled by correlation parameters  $\rho_{jl}$  ( $1 \le j < l \le k$ ) such that  $dB_j(t)B_l(t) = \rho_{jl}dt$ .

We evaluate this continuous-time process at *n* discrete observation times  $\mathbf{t} = \{t_1, \ldots, t_n\}$ . The observed data  $\mathbf{x} = \{x_1, \dots, x_n\}$  are multiple time series data measured at irregularly spaced observation times t with possibly known measurement error standard deviations,  $\delta = {\delta_1, \ldots, \delta_n}$ . Since one or more time series observations can be measured at each observation time  $t_i$ , the length of a vector  $x_i$  can be different, depending on how many time series observations are available at the  $i$ -th observation time. We assume that these observed data x are realizations of the latent time series data sets  $\mathbf{X(t)} = {\mathbf{X}(t_1), \dots, \mathbf{X}(t_n)}$  with Gaussian measurement errors whose variances are  $\delta$ . This is a typical setting of state-space modeling. We note that if the measurement error variances are unknown,  $\delta$  must be set to zeros, which means that the observed data directly measure the latent values.

 $d\mathbf{r}$  and  $\mathbf{r}$  5

Please note that when astronomical time series data are loaded on R by read.table, read.csv, etc., some decimal places of the the observation times are automatically rounded because R's default is to load seven effective digits. For example, R will load the observation time 51075.412789 as 51075.41. This default will produce many ties in observation times even though there is actually no tie in observation times. To prevent this, please type "options(digits = 11)" before loading the data if the observation times are in seven effective digits.

#### Value

The outcomes of drw are composed of:

- mu The maximum likelihood estimate(s) of the long-term average(s) if method is "mle", and the posterior sample(s) of the long-term average(s) if method is "bayes". In the former case (mle), it is a vector of length  $k$ , where  $k$  is the number of time series data sets used. In the later case (bayes), it is an  $(m$  by  $k)$  matrix where  $m$  is the size of the posterior sample.
- sigma The maximum likelihood estimate(s) of the short-term variability (standard deviation) parameter(s) if method is "mle", and the posterior sample(s) of the short-term variability parameter(s) if method is "bayes". In the former case (mle), it is a vector of length k, where k is the number of time series data sets used. In the later case (bayes), it is an  $(m$  by k) matrix where  $m$  is the size of the posterior sample.
- tau The maximum likelihood estimate(s) of the timescale(s) if method is "mle", and the posterior sample(s) of the timescale(s) if method is "bayes". In the former case (mle), it is a vector of length k, where k is the number of time series data sets used. In the later case (bayes), it is an  $(m \text{ by } k)$  matrix where m is the size of the posterior sample.
- rho Only when more than one time series data set are used. The maximum likelihood estimate(s) of the (cross-) correlation(s) if method is "mle", and the posterior sample(s) of the (cross-) correlation(s) if method is "bayes". In the former case (mle), it is a vector of length  $k(k-1)/2$ , where k is the number of time series data sets used, i.e.,  $\rho_{12}, \ldots, \rho_{1k}, \rho_{23}, \ldots, \rho_{2k}, \ldots, \rho_{k-1,k}$ . In the later case (bayes), it is an  $(m$  by  $k(k-1)/2$ ) matrix where m is the size of the posterior sample.
- mu.accept.rate Only when method is "bayes". The MCMC acceptance rate(s) of the long-term average parameter(s).
- sigma.accept.rate Only when method is "bayes". The MCMC acceptance rate(s) of the short-term variability parameter(s).
- tau.accept.rate Only when method is "bayes". The MCMC acceptance rate(s) of the timescale(s).
- rho.accept.rate Only when more than one time series data set are used with method = "bayes". The MCMC acceptance rate(s) of the (cross-) correlation(s).
- data.comb The combined data set if more than one time series data set are used, and data1 if only one time series data set is used. This output is only available when method is set to "bayes".

#### Author(s)

Zhirui Hu and Hyungsuk Tak

#### References

Zhirui Hu and Hyungsuk Tak (2020+), "Modeling Stochastic Variability in Multi-Band Time Series Data," arXiv:2005.08049.

```
########## Fitting a univariate damped random walk process
##### Fitting a univariate damped random walk process based on a simulation
n1 < -20# the number of observations in the data set
obs.time1 \leq cumsum(rgamma(n1, shape = 3, rate = 1))# the irregularly-spaced observation times
y1 \le - rnorm(n1)# the measurements/observations/magnitudes
measure.error.SD1 \leq rgamma(n1, shape = 0.01)
# optional measurement error standard deviations,
# which is typically known in astronomical time series data
# if not known in other applications, set them to zeros, i.e.,
# measure.error.SD1 <- rep(0, n1)
data1 <- cbind(obs.time1, y1, measure.error.SD1)
# combine the single time series data set into an n by 3 matrix
# Note that when astronomical time series data are loaded on R (e.g., read.table, read.csv),
# the digits of the observation times are typically rounded to seven effective digits.
# That means rounding may occur, which produces ties in observation times even though
# the original observation times are not the same.
# In this case, type the following code before loading the data.
# options(digits = 11)
res1.mle <- drw(data1 = data1, n.datasets = 1, method = "mle")
# obtain maximum likelihood estimates of the model parameters and
# assign the result to object "res1.mle"
names(res1.mle)
# to see the maximum likelihood estimates,
# type "res1.mle$mu", "res1.mle$sigma", "res1.mle$tau"
res1.bayes \le - drw(data1 = data1, n.datasets = 1, method = "bayes",
                  bayes.n.burn = 10, bayes.n.sample = 10)
# obtain 10 posterior samples of each model parameter and
# save the result to object "res1.bayes"
# names(res1.bayes)
# to work on the posterior sample of each parameter, try
# "res1.bayes$mu.accept.rate", "res1.bayes$sigma.accept.rate", "res1.bayes$tau.accept.rate"
# "hist(res1.bayes$mu)", "mean(res1.bayes$mu)", "sd(res1.bayes$mu)",
# "median(log(res1.bayes$sigma, base = 10))",
# "quantile(log(res1.bayes$tau, base = 10), prob = c(0.025, 0.975))"
```
#### <span id="page-6-0"></span>drw.sim **7**

```
##### Fitting a multivariate damped random walk process based on simulations
n2 < -10# the number of observations in the second data set
obs.time2 \leq cumsum(rgamma(n2, shape = 3, rate = 1))
# the irregularly-spaced observation times of the second data set
y2 \le - rnorm(n2)
# the measurements/observations/magnitudes of the second data set
measure.error.SD2 <- rgamma(n2, shape = 0.01)
# optional measurement error standard deviations of the second data set,
# which is typically known in astronomical time series data
# if not known in other applications, set them to zeros, i.e.,
# measure.error.SD2 <- rep(0, n2)
data2 <- cbind(obs.time2, y2, measure.error.SD2)
# combine the single time series data set into an n by 3 matrix
res2.mle <- drw(data1 = data1, data2 = data2, n.datasets = 2, method = "mle")
# obtain maximum likelihood estimates of the model parameters and
# assign the result to object "res2.mle"
res2.bayes <- drw(data1 = data1, data2 = data2, n.datasets = 2, method = "bayes",
                  bayes.n.burn = 10, bayes.n.sample = 10)
# obtain 10 posterior samples of each model parameter and
# save the result to object "res2.bayes"
# names(res2.bayes)
# to work on the posterior sample of each parameter, try
# "hist(res2.bayes$mu[, 1])", "colMeans(res2.bayes$mu)", "apply(res2.bayes$mu, 2, sd)",
# "hist(log(res2.bayes$sigma[, 2], base = 10))",
# "apply(log(res2.bayes$sigma, base = 10), 2, median)",
# "apply(log(res2.bayes$tau, base = 10), 2, quantile, prob = c(0.025, 0.975))"
```
<span id="page-6-1"></span>drw.sim *Simulating univariate and multiviarate damped random walk processes*

#### Description

The function drw.sim simulates time series data set(s) following either univariate or multivariate damped random walk process.

#### Usage

drw.sim(time, n.datasets, measure.error.SD, mu, sigma, tau, rho)

#### Arguments

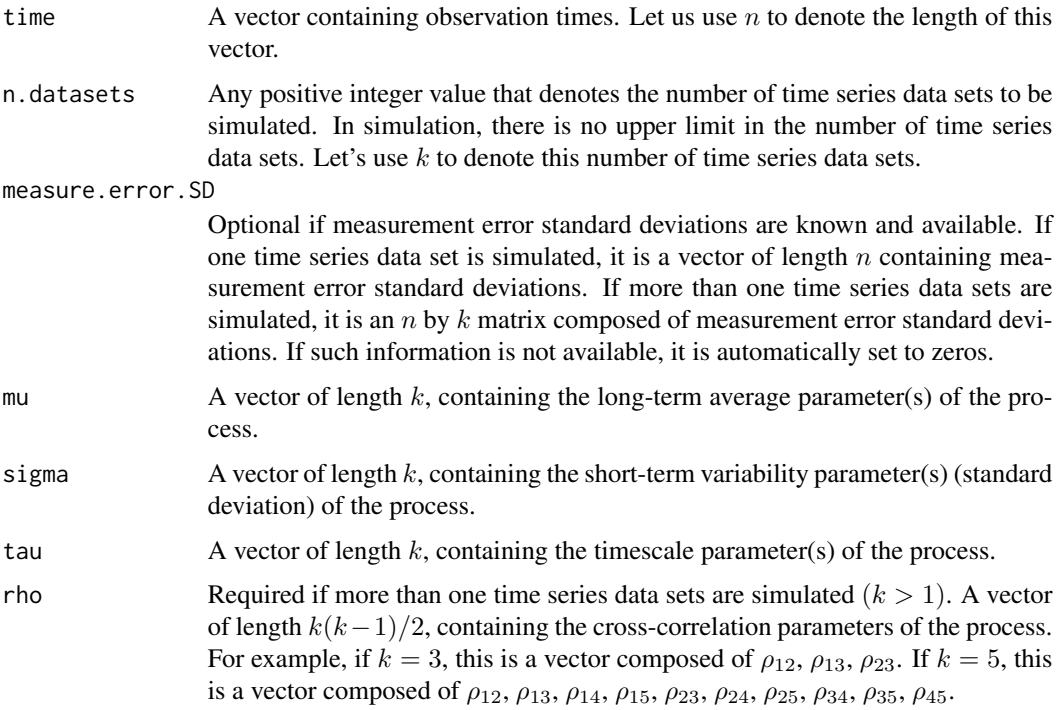

#### Details

Given the  $n$  observation times and model parameter values (mu, sigma, tau, rho) possibly with known measurement error standard deviations, this function simulates  $k$  time series data sets.

#### Value

The outcome of drw.sim is composed of:

x An  $n$  by  $k$  matrix composed of  $k$  simulated time series data each with length  $n$ . That is, each column is corresponding to one simulated time series data set.

#### Author(s)

Zhirui Hu and Hyungsuk Tak

#### References

Zhirui Hu and Hyungsuk Tak (2020+), "Modeling Stochastic Variability in Multi-Band Time Series Data," arXiv:2005.08049.

#### <span id="page-8-0"></span>Rdrw 9

#### Examples

########## Simulating a multivariate damped random walk process

```
n < -100k \leq -5obs.time <- cumsum(rgamma(n, shape = 3, rate = 1))
tau <- 100 + 20 * (1 : 5) #rnorm(k, 0, 5)
sigma \leq -0.01 * (1 : 5)#tau <- c(1 : 5) #rnorm(k, 0, 5)
#sigma <- 0.05 + 0.007 * (0 : 4) #rnorm(k, 0, 0.002)
mu \leq -17 + 0.5 \times (1 : 5)rho.m \leq matrix(0, k, k)
for(i in 1 : k) {
  for(j in 1 : k) {
    rho.m[i, j] = 1.1^(-abs(i - j))}
}
rho <- rho.m[upper.tri(rho.m)]
measure.error.band <- c(0.010, 0.014, 0.018, 0.022, 0.026)
measure.error <- NULL
for(i in 1 : k) {
  measure.error <- cbind(measure.error, rnorm(n, measure.error.band[i], 0.002))
}
x <- drw.sim(time = obs.time, n.datasets = 5, measure.error.SD = measure.error,
             mu = mu, sigma = sigma, tau = tau, rho = rho)
plot(obs.time, x[, 1], xlim = c(min(obs.time), max(obs.time)), ylim = c(17, 20),
     xlab = "time", ylab = "observation")
points(obs.time, x[, 2], col = 2, pch = 2)points(obs.time, x[, 3], col = 3, pch = 3)
points(obs.time, x[, 4], col = 4, pch = 4)
points(obs.time, x[, 5], col = 5, pch = 5)
########## Simulating a univariate damped random walk process
x <- drw.sim(time = obs.time, n.datasets = 1, measure.error.SD = measure.error[, 1],
             mu = mu[1], signa = signa[1], tau = tau[1])plot(obs.time, x)
```
Rdrw *Univariate and Multivariate Damped Random Walk Processes*

#### <span id="page-9-0"></span>Description

The R package Rdrw provides a toolbox to fit and simulate univariate and multivariate damped random walk processes, possibly with known measurement error standard deviations via state-space representation. The damped random walk process is also known as an Ornstein-Uhlenbeck process or a continuous-time auto-regressive model with order one, i.e., CAR(1) or CARMA(1, 0). The package Rdrw adopts Kalman-filtering to evaluate the resulting likelihood function of the model parameters, leading to a linear complexity in the number of unique observation times. The package provides two functionalities; (i) it fits the model and returns the maximum likelihood estimates or posterior samples of the model parameters; (ii) it simulates time series data following the univariate or multivariate damped random walk process.

#### Details

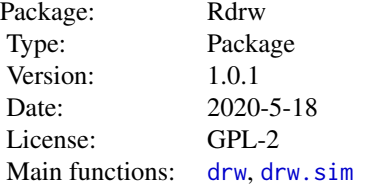

#### Author(s)

Zhirui Hu and Hyungsuk Tak

#### References

Zhirui Hu and Hyungsuk Tak (2020+), "Modeling Stochastic Variability in Multi-Band Time Series Data," arXiv:2005.08049.

# <span id="page-10-0"></span>Index

drw, [2,](#page-1-0) *[10](#page-9-0)* drw.sim, [7,](#page-6-0) *[10](#page-9-0)*

Rdrw, [9](#page-8-0) Rdrw-package *(*Rdrw*)*, [9](#page-8-0)